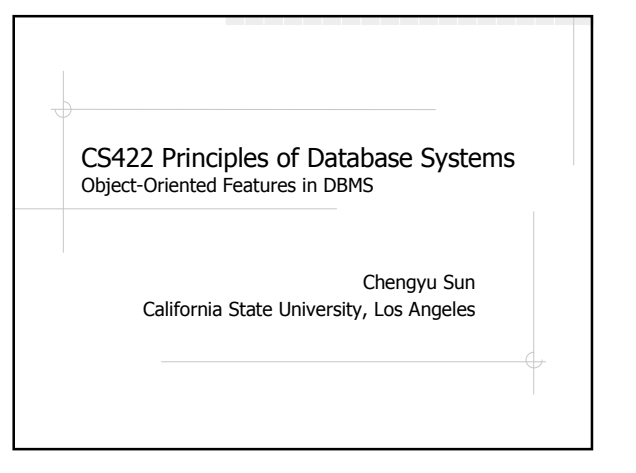

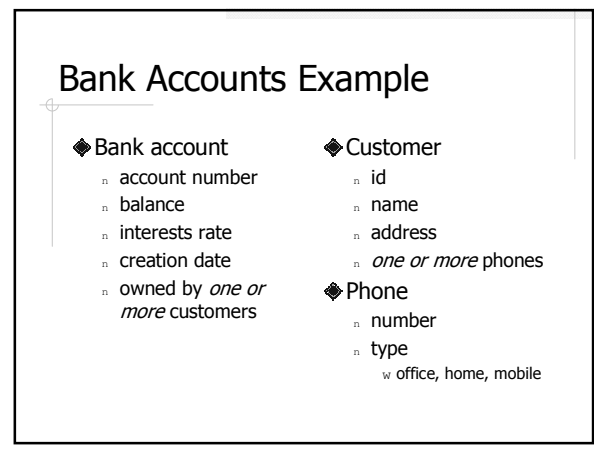

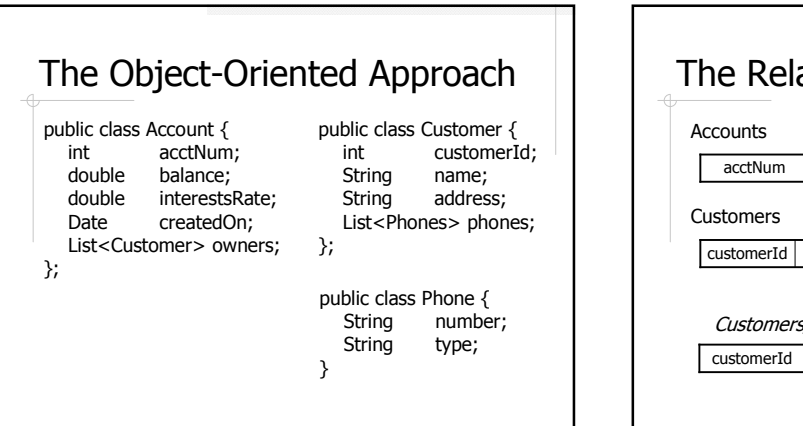

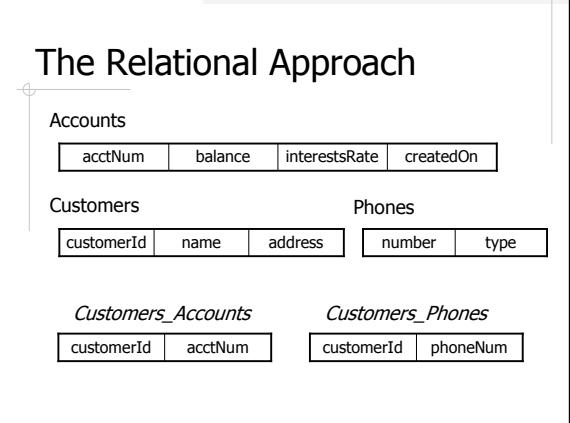

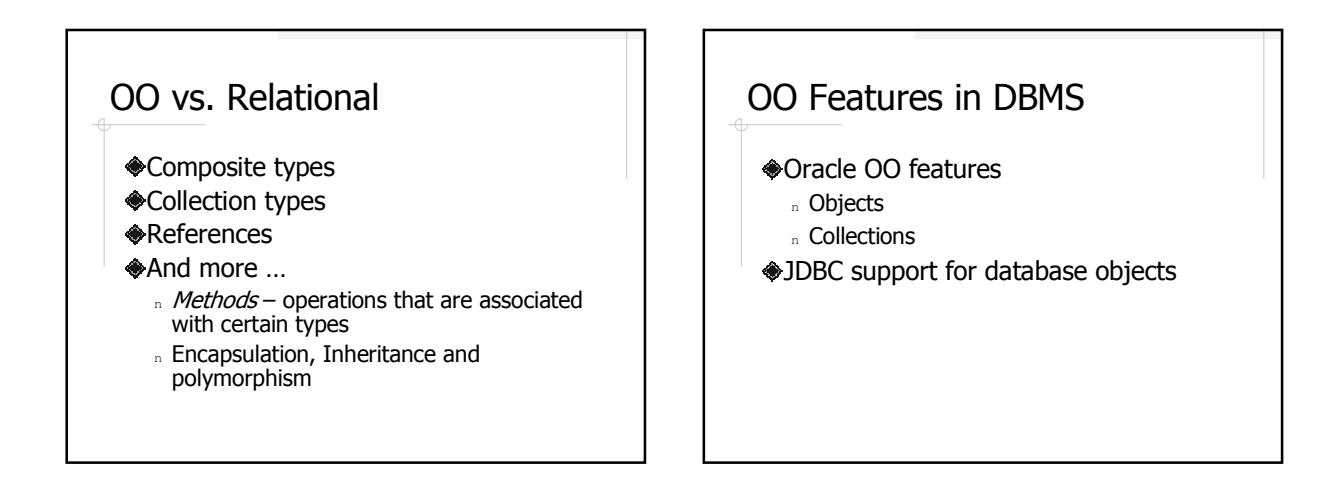

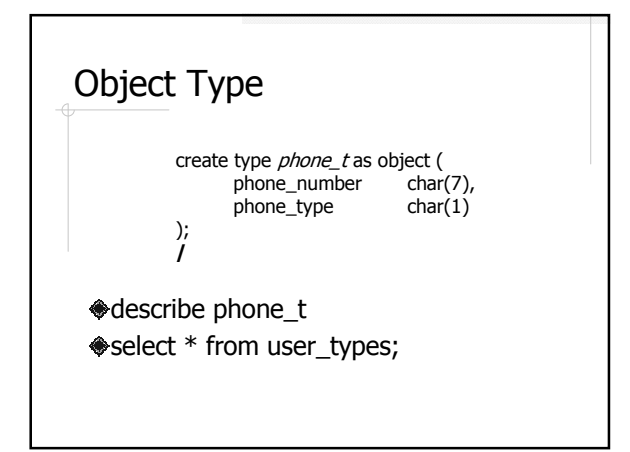

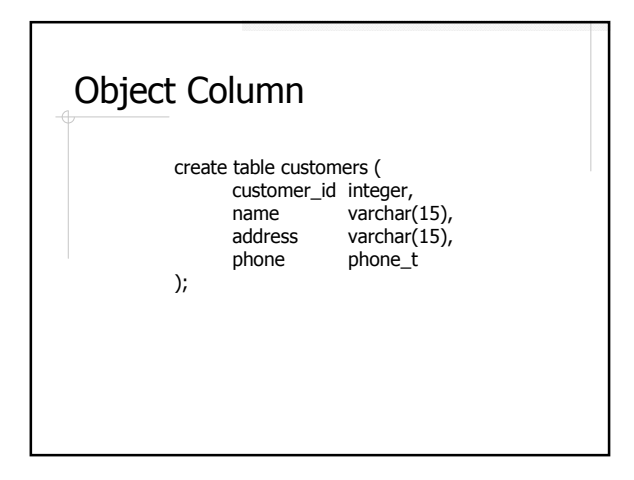

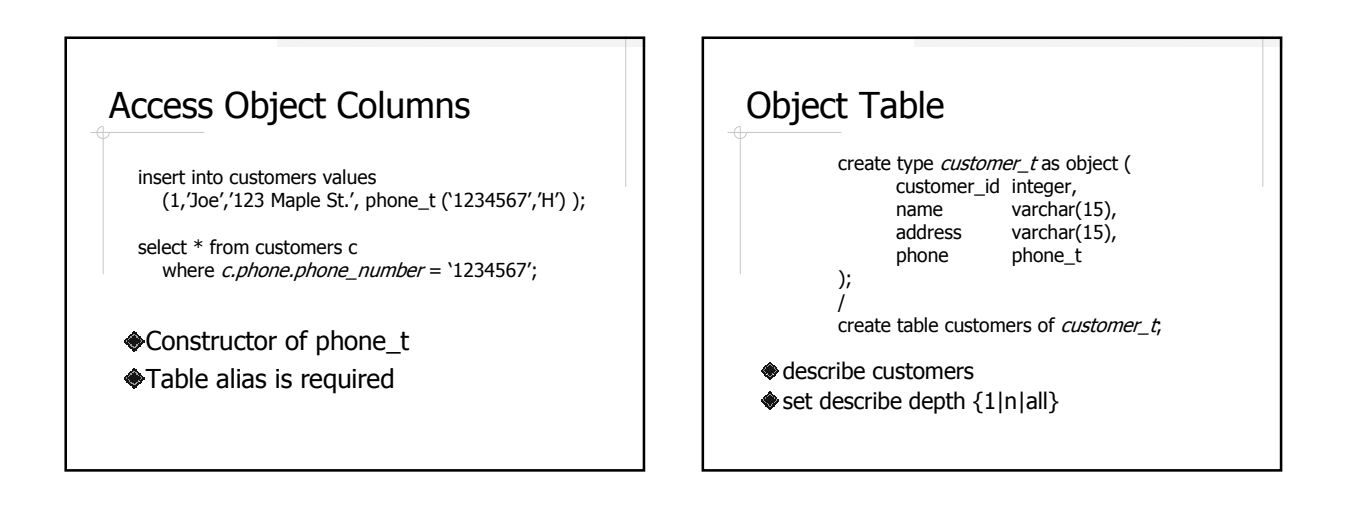

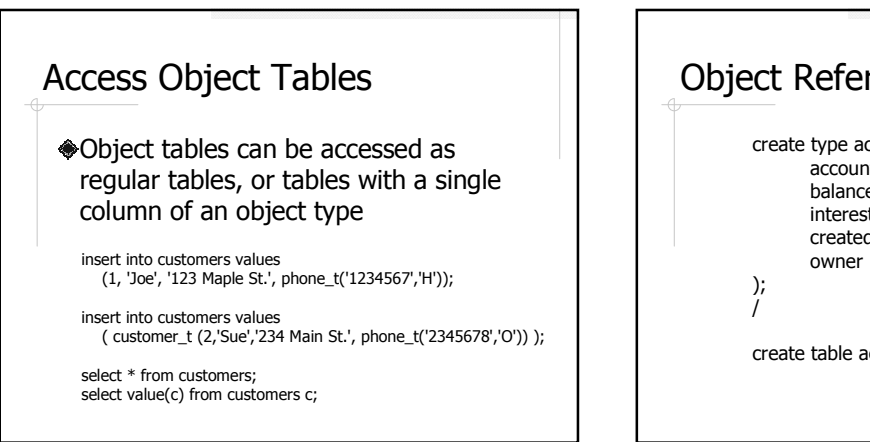

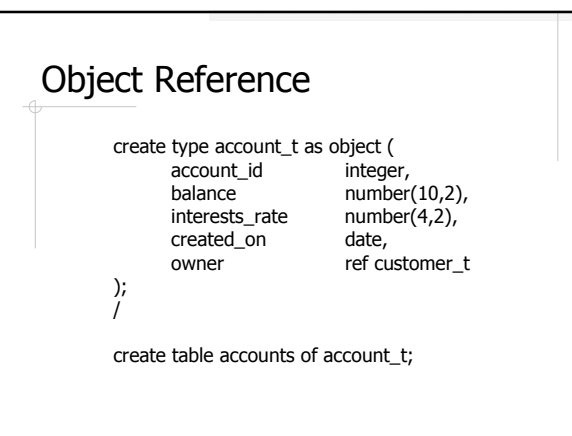

## REF and DEREF

insert into accounts values (1,100.0,1.0,sysdate, (select ref(c) from customers c where customer\_id = 1));

select owner from accounts where account\_id =  $1$ ;

select deref(*owner*) from accounts where account\_id = 1;

Reference is implemented with an unique object id (OID)

## Referential Integrity Constraint – OO Style

alter table accounts add (scope for (owner) is customers);

alter table accounts add foreign key (owner) references customers;

- A reference can be scoped or unscoped Scoped references are more efficient to use than unscoped ones
- Scoped references can still be *dangling*

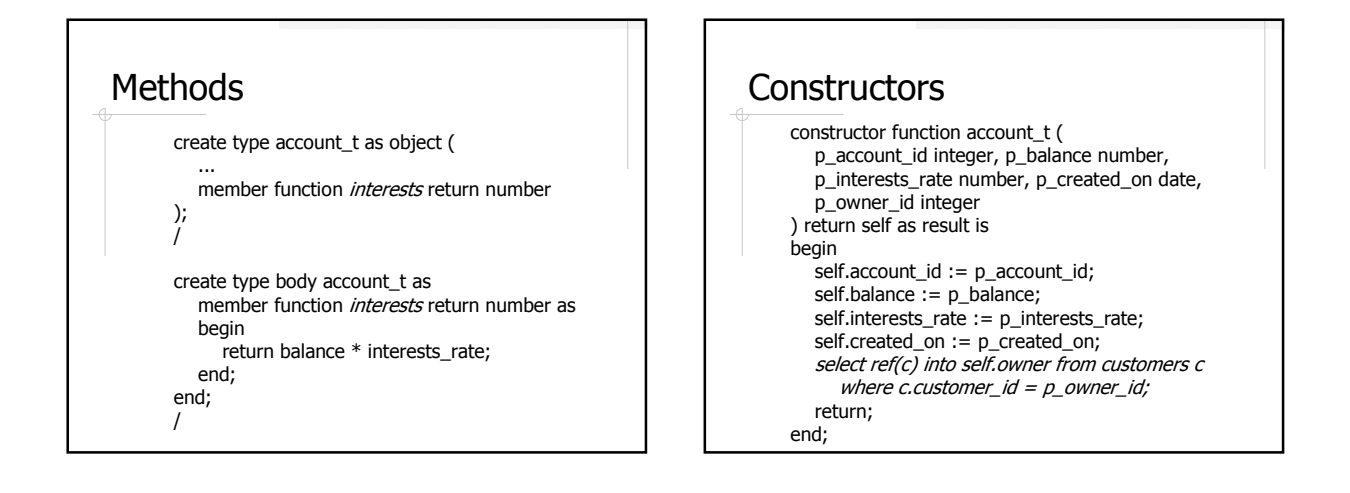

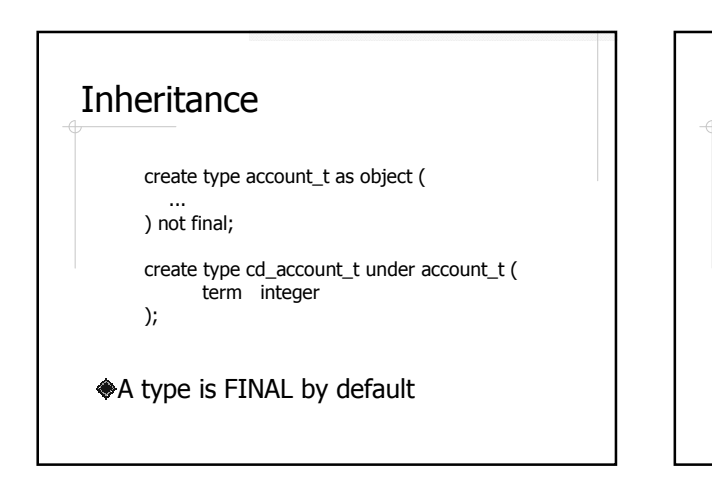

### Collection Types

Varrays Nested tables

### Varray

Variable arrays, or varray

- n Array is bounded by a maximum size
- <sup>n</sup> All elements must be of the same type
- n Elements can be accessed individually by index in a procedural language, but the array is treated as a whole in SQL.

create type phone\_list\_t as varray(10) of  $phone_t$ ;

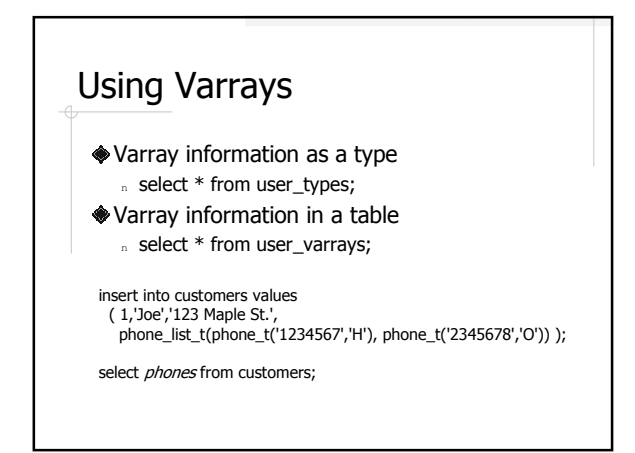

## Nested Table

- A collection type in the form of a table with a single column
	- n Each element is a row in the table
	- n Any number of elements
	- n Elements are of the same type
	- n Each element can be accessed individually in SQL

## A Nested Table Example

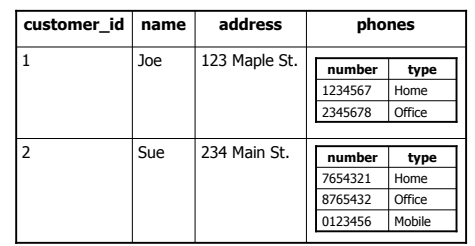

Note that the nested table has a single column of a object type  $phone_t$ 

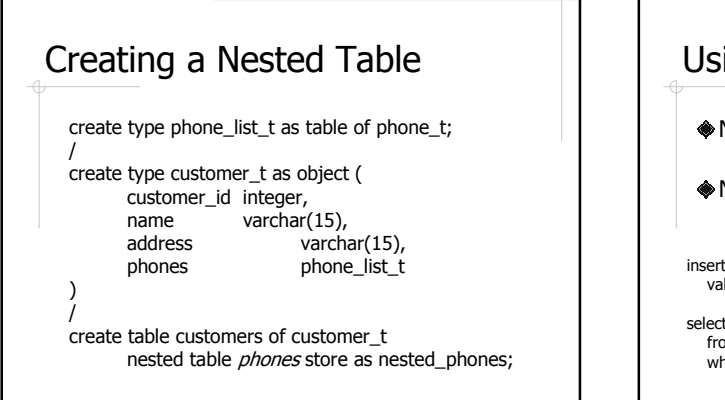

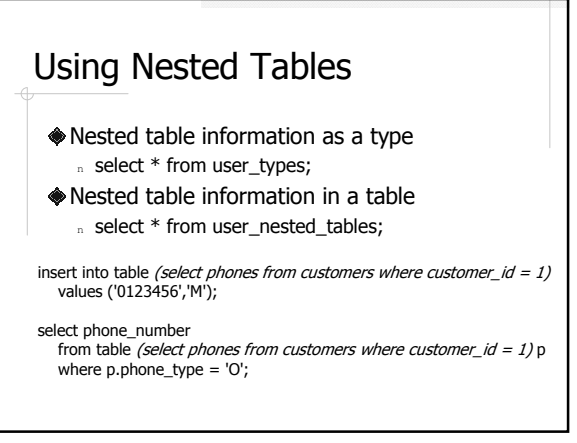

## Varray vs. Nested Table

#### Varray

- <sup>n</sup> Ordered elements
- <sup>n</sup> Max size
- n Individual element accessible in PL
- <sup>n</sup> Small varrays (<4k) are stored with parent table
- Nested table
	- <sup>n</sup> Unordered elements
- <sup>n</sup> No max size n Individual element accessible in SQL
- <sup>n</sup> Always stored in
	- separate tables

# JDBC Support for Database **Objects**

- The Java class has to implement SQLData interface
	- <sup>n</sup> getSQLTypeName();
	- n readSQL(SQLInput stream, String typeName);
	- <sup>n</sup> writeSQL(SQLOutput stream);

#### Update the JDBC Type Map

- n connection.getTypeMap().put( "FOO",<br>Class.forName("Foo"));
- 
- Resultset.getObject()
- PreparedStatement.setObject()